# Student Self Service

# User Manual Advising Notes

Oracle PeopleSoft Campus Solution

**Universitas Pelita Harapan**

## **Advising Notes**

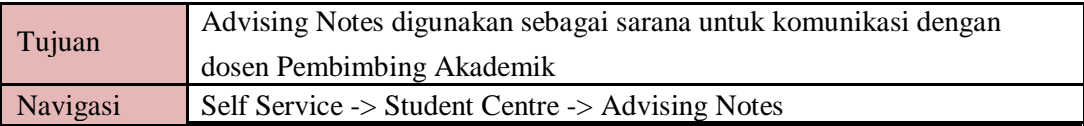

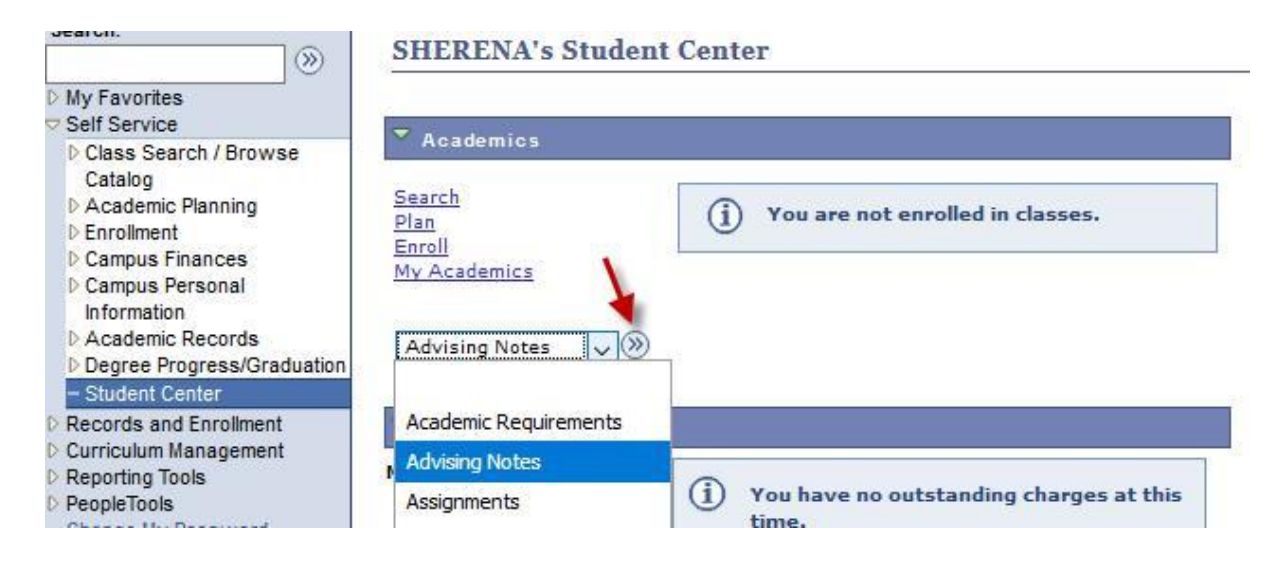

#### **Advising Notes**

Use this page to view notes about the selected student. You can see and edit all of the notes for the student,<br>regardless of who created the note or who (if anyone) the primary assignee (contact person) is.

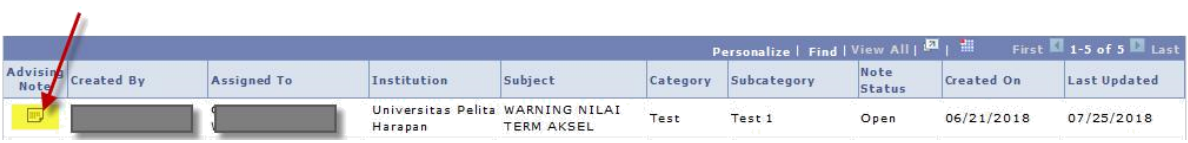

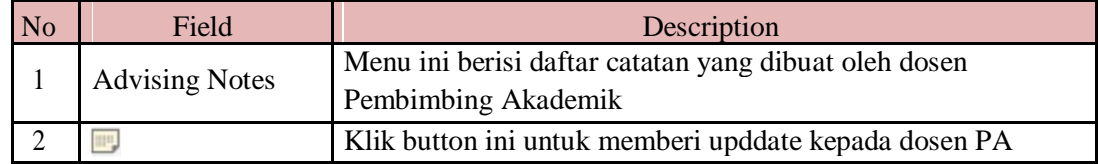

### **Advising Notes**

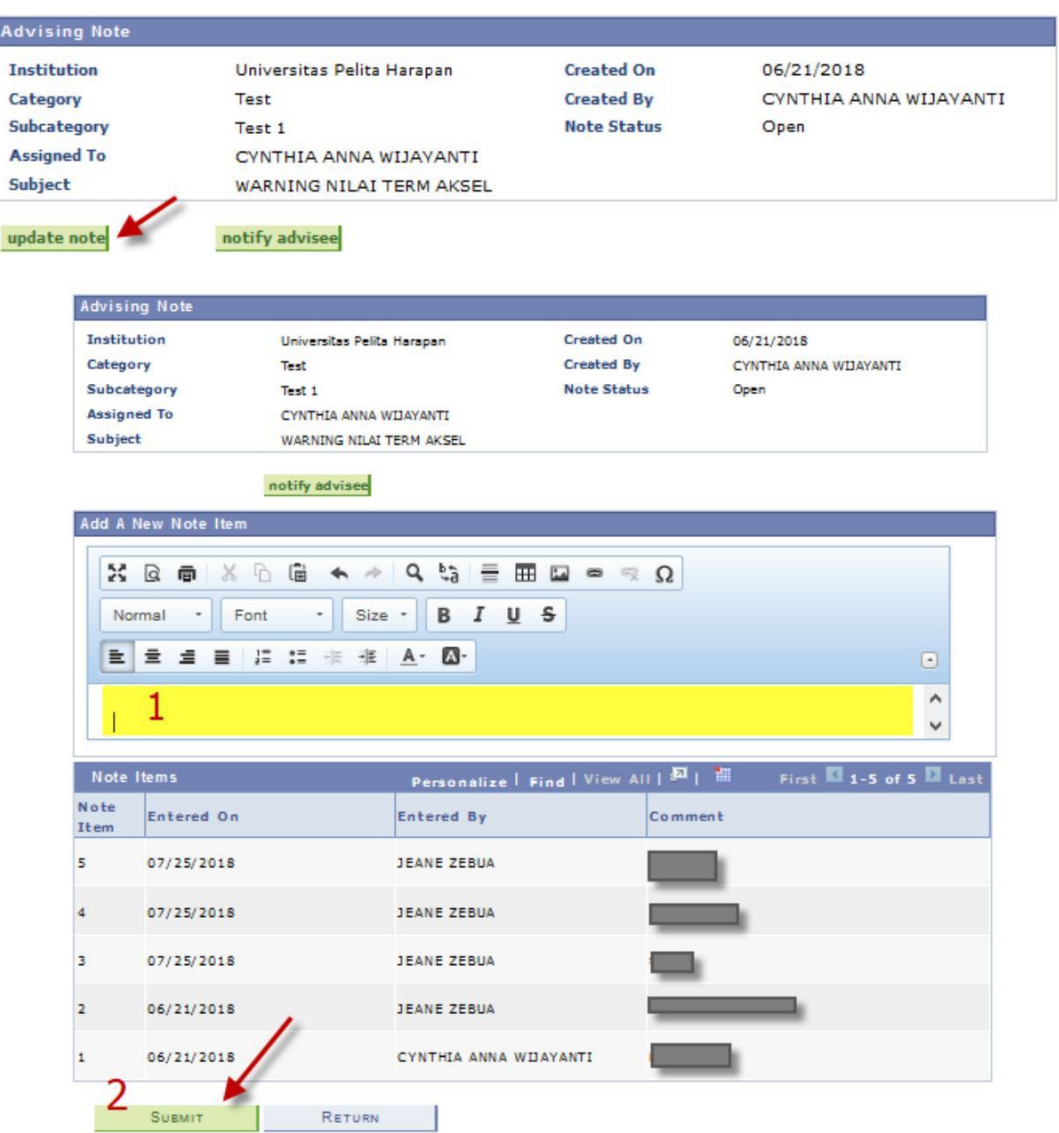

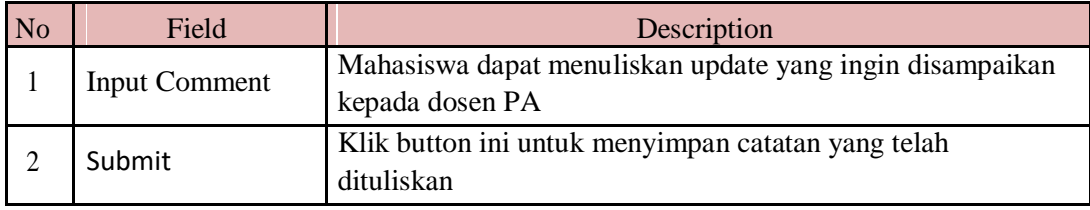